Ministerio de Educación Nacional República de Colombia

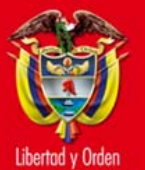

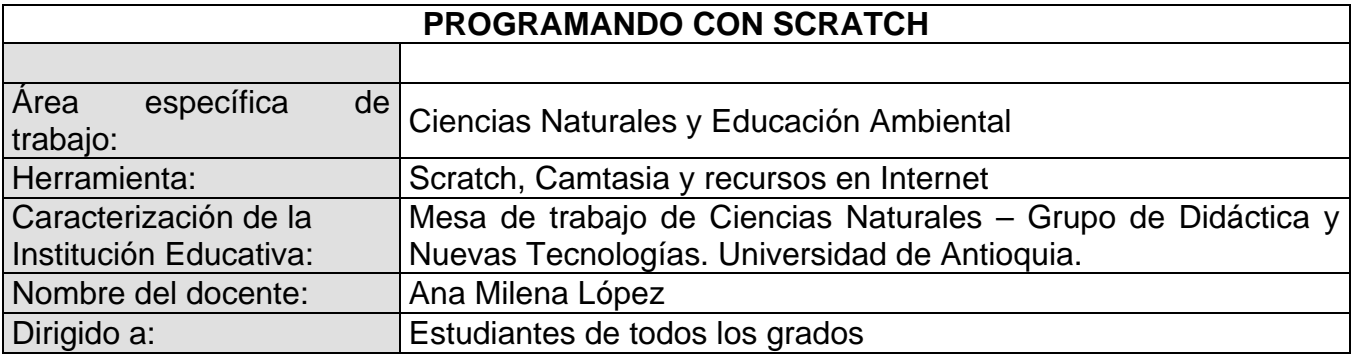

## 1. Tema o situación problema

Poca implementación, por parte de los docentes, de recursos didácticos interactivos para la consolidación conceptual de temáticas en las ciencias naturales.

## 2. Objetivo general

Ilustrar el uso del programa Scratch como herramienta de programación que permite generar material multimedia para abordar situaciones complejas en las ciencias naturales.

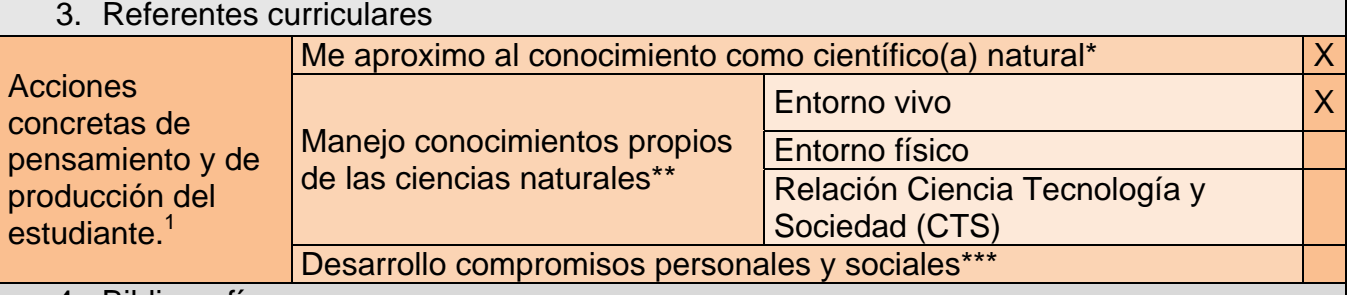

## 4. Bibliografía

- http://scratch.mit.edu/
- http://www.eduteka.org/ScratchMalan.php
- http://www.eduteka.org/ScratchCreando.php
	- Acciones referidas a las formas como proceden quienes las estudian, utilizan y contribuyen con ellas a construir un mundo mejor (cuestionamiento, formulación de hipótesis, explicitación de teorías, reflexión, análisis y síntesis).
	- \*\* Acciones basadas en conocimientos específicos (no puede haber competencias sin conocimientos) de las disciplinas independientes y conocimientos provenientes de una articulación entre las disciplinas que hacen parte de las ciencias naturales.
	- \*\*\* Responsabilidades que como personas y como miembros de una sociedad se asumen cuando se conocen y se valoran críticamente los descubrimientos y los avances de las ciencias naturales.

 **1 http://www.mineducacion.gov.co/1621/articles-116042\_archivo\_pdf3.pdf**